# **PROPOSED WEB INTAKE FORM**

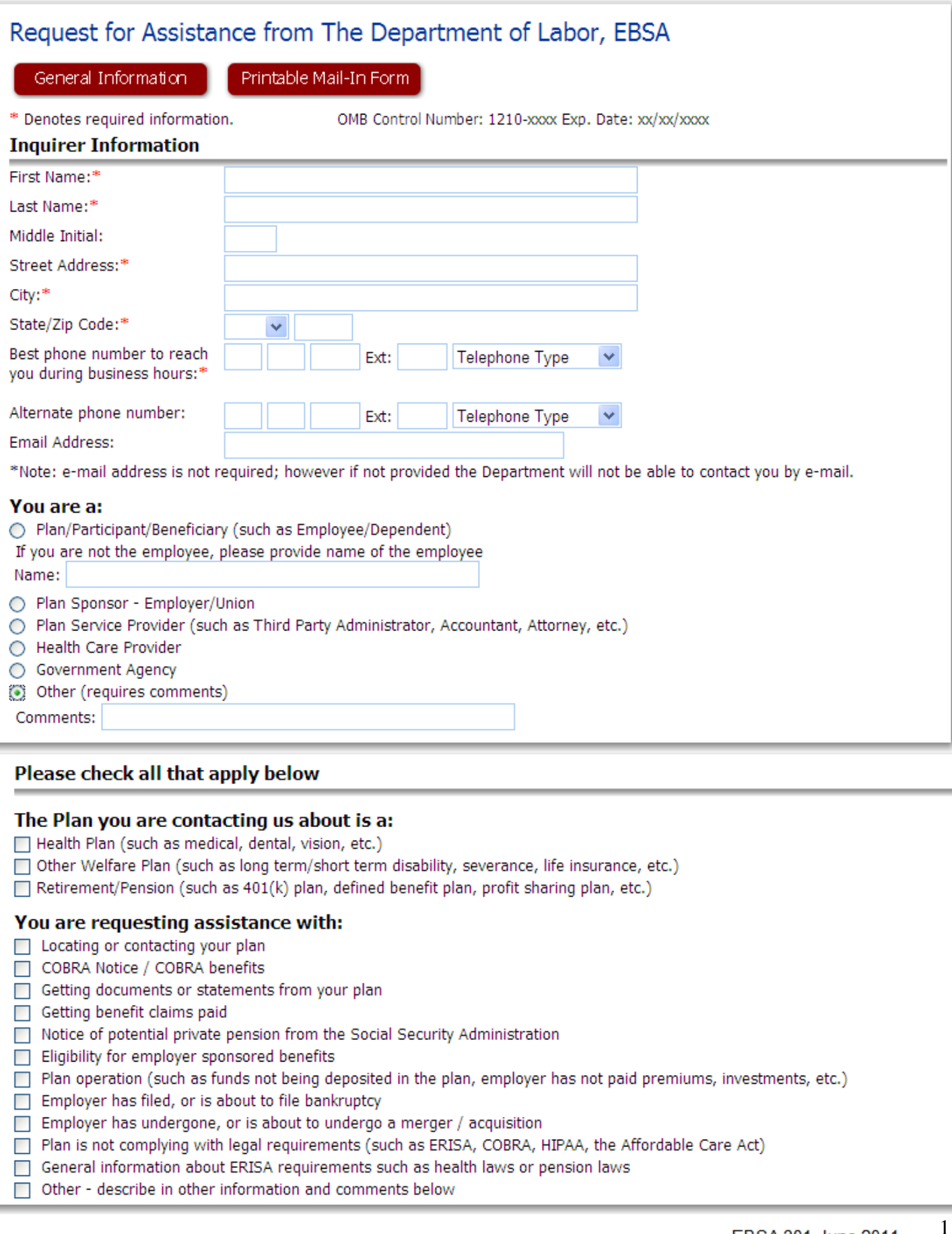

### Employee/Dlap Contact Information

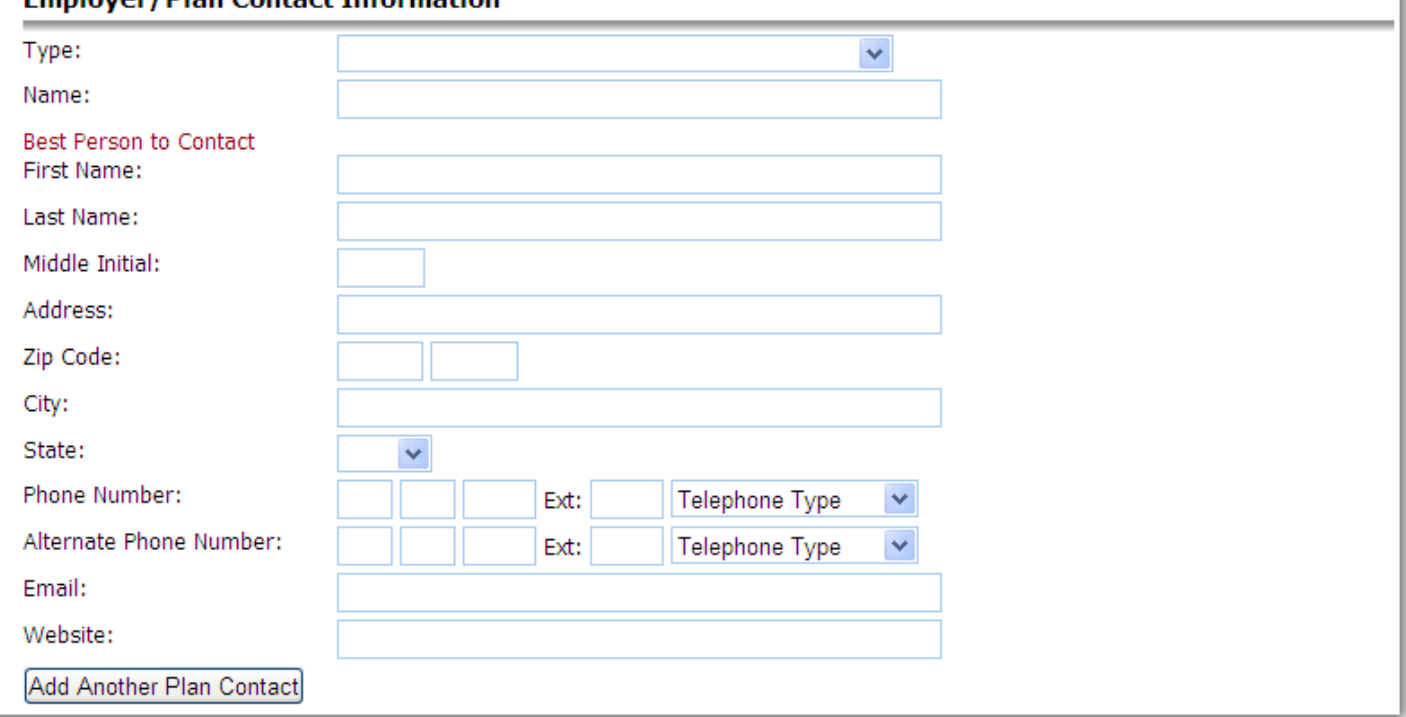

### **Other information and comments**

Please provide more detailed information about why you are contacting the Department for assistance below. Include information on efforts you have made to contact the plan administrator or employer to resolve the problem. Include a comment on how you believe your issue should be resolved and explain why. Please attach all relevant information to the request for assistance, such as: copies of claims, copies of insurance cards or benefits statements, copies of Notices of Potential Pensions received from Social Security, copies of any responses received from your inquiries to the plan administrator, copies of relevant portions of the plan documents or SPD (summary plan description). If your issue is related to a claim for pension benefits, please include the dates of employment and the employee's date of birth. If your issue is related to health claims, please include details on the date(s) of service and the amount (s) of the claim(s). See below on how to attach documents.

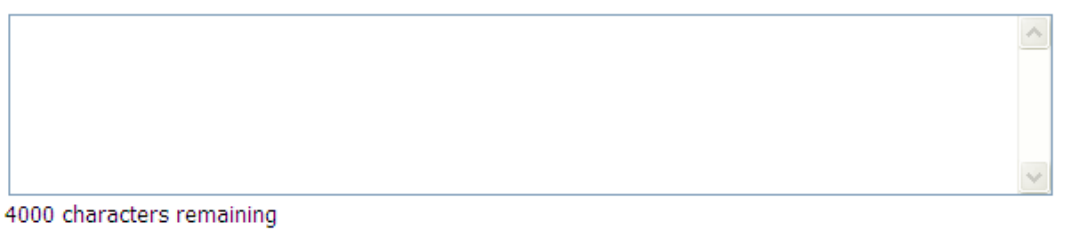

#### **Attachments**

If you have attachments you would like to append to your inquiry select the appropriate button below. If you select yes, after submitting your inquiry you will then be directed to the attachment upload page.

◯ Yes, I have attachments I would like to upload.

◯ No, I do not have any attachments.

### When you have completed the form click Submit

#### Submit

Privacy Information **Paperwork Reduction Act Information**  EBSA 301 June 2011

## **[SCREENS THAT FOLLOW ARE SEEN WHEN THE Privacy Information or Paperwork Reduction Act Information LINKS ARE CLICKED]**

# U.S. Department of Labor, Employee Benefits Security Administration

## **Privacy Act Notice**

DOL is strongly committed to maintaining the privacy of your personal information. With respect to the collection, use and disclosure of personal information, DOL makes every effort to ensure compliance with applicable federal law, including, but not limited to, The Privacy Act of 1974.

The Privacy Act of 1974 requires that when we ask you for information we tell you our legal right to ask for the information, why we are asking you for it, and how it will be used. We must also tell you what could happen if we do not receive it and whether your response is voluntary, required to obtain a benefit, or mandatory. Our legal authority to ask for the information is sections 1134 and 1143 of the Employee Retirement Income Security Act of 1974 (ERISA) P.L. 93-406. However, provision of this information is voluntary. We are asking for this information to assist EBSA in responding to your inquiry in an expedited manner. If you do not provide the information, EBSA will need to contact you by phone to obtain the information necessary to respond to your inquiry which will increase the time for a response. We do not sell the information that we collect. The personal information that you give us will be used only in connection with responding to your inquiry.

We use contractors to perform various website and database functions. When we do, we make sure that the agreement language with the contractor ensures the security, confidentiality and integrity of any personal information to which the contractor may have access in the course of contract performance.

We may disclose the information you give us if authorized or required by Federal law, such as the Privacy Act. We may also disclose this information to the relevant employee benefit plan administrator, third party administrator, insurance carrier, employee's employer (or former employer) or other party as necessary to facilitate a resolution to the circumstance presented by the individual seeking assistance from the agency. You may have access to any of the information we collect about you.

While providing this information through our online form is secure, electronic mail is not secure. Therefore, we suggest that you don't send personal information to us by email. We will only send general information to you by email.

#### **Paperwork Reduction Act Statement**

According to the Paperwork Reduction Act of 1995, no persons are required to respond to a collection of information unless such collection displays a valid OMB control number. Public reporting burden for this voluntary collection of information is estimated to range from fifteen (15) minutes to one (1) hour, with an average of thirty (30) minutes per response, including time for reviewing general information about requesting assistance, gathering information, completing and reviewing the collection of information, and uploading attachments if applicable. Please send comments regarding the burden estimate or any other aspect of this collection of information, including suggestions for reducing this burden, to the U.S. Department of Labor, Office of the Chief Information Officer, Attention: Departmental Clearance Officer, 200 Constitution Avenue, N.W., Room, N-1301, Washington, DC 20210 and reference OMB Control Number 1210-xxx. This form is also an approved information collection request under Office of Management and Budget clearance number 1225-0059. Note: Please do not return the completed request for assistance to this address. OMB Control Number: 1210-xxxx. Expiration Date: xx/xx/xxxx. Form Number: EBSA 301, June 2011

# **If General Information button is clicked:**

#### **Request for Assistance Form**

R<sub>d</sub> General Information: The Employee Retirement Income Security Act of 1974 (ERISA) is a federal law that sets minimum standards for retirement and health benefit plans in private industry. ERISA does not require any employer to establish a plan. It only requires that those who establish plans must meet certain minimum standards. ERISA covers retirement, health and other welfare benefit plans (such as life, disability and apprenticeship plans). In Among other things, ERISA provides that those individuals who manage plans (and other Fir fiduciaries) must meet certain standards of conduct. ERISA does not cover plans sponsored by the Federal government, or plans sponsored by a State or local governmental plan (such La: as a public school, a public college or university or a police or fire department). Mi Additionally, Title I of ERISA generally does not cover church plans. Str Requests for Assistance or Complaints involving alleged violations of Title I of ERISA are handled by Benefit Advisors in our national and field offices. Those who file complaints with Cit us can expect a prompt and courteous response from our staff. Every complaint received Sta will be pursued and, if determined to be valid, resolution will be sought through informal dispute resolution. You can expect to receive a status report from the assigned benefits Be. advisor every 30 days. If your valid complaint cannot be resolved informally, it may be yor referred for further review by our enforcement staff. While we cannot ensure that every complaint will result in an investigation, at the conclusion of enforcement activity, if Alt requested, we will furnish an understandable explanation of the outcome of our review and Em investigation. ٠N **lontac** Important note: Title I of ERISA provides Participants and Beneficiaries with certain rights to request documents and file claims and appeals related to obtaining benefits. Yd Although EBSA can assist you in understanding these rights and in attempting to informally  $\circ$ resolve problems, it is important to review your plan documents and follow procedures for  $If$ making requests and filing claims and appeals timely. Na Plan Sponsor - Employer/Union Ο

EBSA 301 June 2011

 $\times$ 

# **If Printable Mail-in Form button is clicked:**

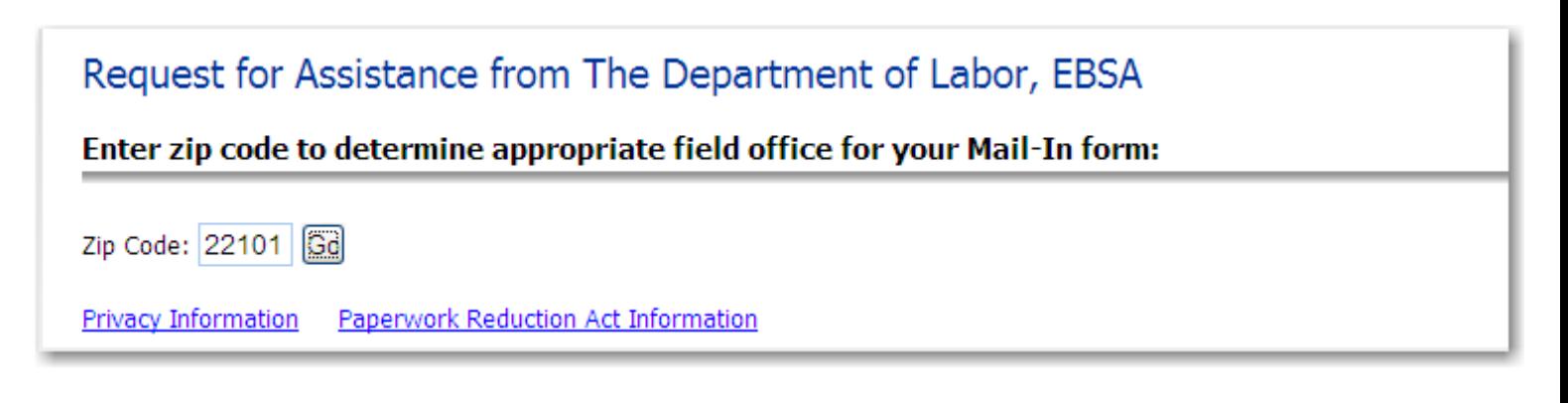

**The form comes up in a version that can be printed, and the field office address related to the inquirer's zip code is automatically shown on the form:** 

#### Please Mail To:

**Employee Benefits Security Administration** Washington DC District Office 1335 East-West Hwy, Ste 200 Silver Spring, MD 20910

#### **General Information**

General Information: The Employee Retirement Income Security Act of 1974 (ERISA) is a federal law that sets minimum standards for retirement and health benefit plans in private industry. ERISA does not require any employer to establish a plan. It only requires that those who establish plans must meet certain minimum standards. ERISA covers retirement, health and other welfare benefit plans (such as life, disability and apprenticeship plans). Among other things, ERISA provides that those individuals who manage plans (and other fiduciaries) must meet certain standards of conduct. ERISA does not cover plans sponsored by the Federal government, or plans sponsored by a State or local governmental plan (such as a public school, a public college or university or a police or fire department). Additionally, Title I of ERISA generally does not cover church plans.

Requests for Assistance or Complaints involving alleged violations of Title I of ERISA are handled by Benefit Advisors in our national and field offices. Those who file complaints with us can expect a prompt and courteous response from our staff. Every complaint received will be pursued and, if determined to be valid, resolution will be sought through informal dispute resolution. You can expect to receive a status report from the assigned benefits advisor every 30 days. If your valid complaint cannot be resolved informally, it may be referred for further review by our enforcement staff. While we cannot ensure that every complaint will result in an investigation, at the conclusion of enforcement activity, if requested, we will furnish an understandable explanation of the outcome of our review and investigation.

Important note: Title I of ERISA provides Participants and Beneficiaries with certain rights to request documents and file claims and appeals related to obtaining benefits. Although EBSA can assist you in understanding these rights and in attempting to informally resolve problems, it is important to review your plan documents and follow procedures for making requests and filing claims and appeals timely.

## **COMPLETED EXAMPLE of PROPOSED FORM**

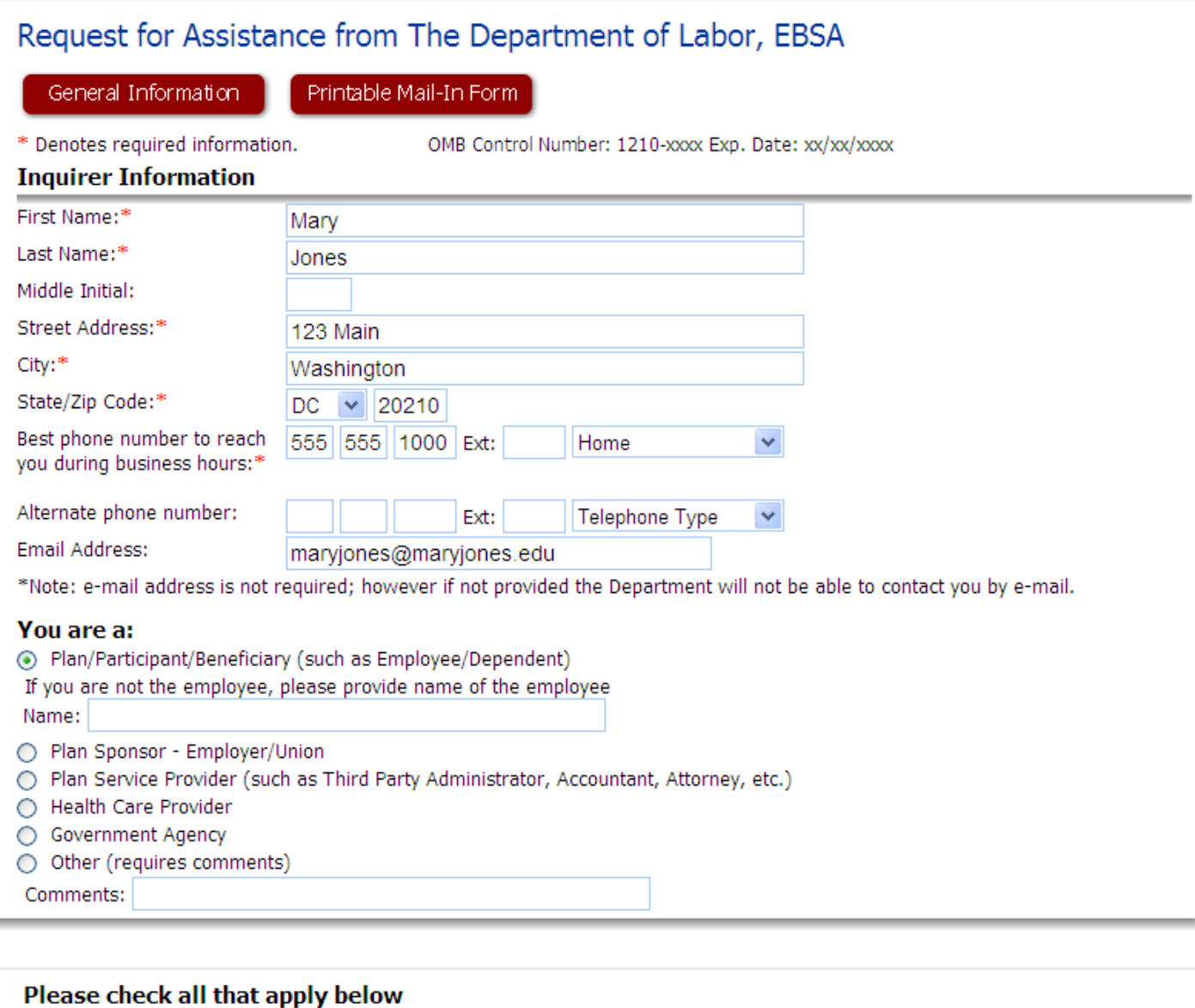

# The Plan you are contacting us about is a:

- □ Health Plan (such as medical, dental, vision, etc.)
- Other Welfare Plan (such as long term/short term disability, severance, life insurance, etc.)
- Retirement/Pension (such as 401(k) plan, defined benefit plan, profit sharing plan, etc.)

#### You are requesting assistance with:

- Locating or contacting your plan
- COBRA Notice / COBRA benefits
- Getting documents or statements from your plan
- Getting benefit claims paid
- Notice of potential private pension from the Social Security Administration
- Eligibility for employer sponsored benefits
- Plan operation (such as funds not being deposited in the plan, employer has not paid premiums, investments, etc.)
- Employer has filed, or is about to file bankruptcy
- Employer has undergone, or is about to undergo a merger / acquisition
- Plan is not complying with legal requirements (such as ERISA, COBRA, HIPAA, the Affordable Care Act)
- General information about ERISA requirements such as health laws or pension laws
- Other describe in other information and comments below

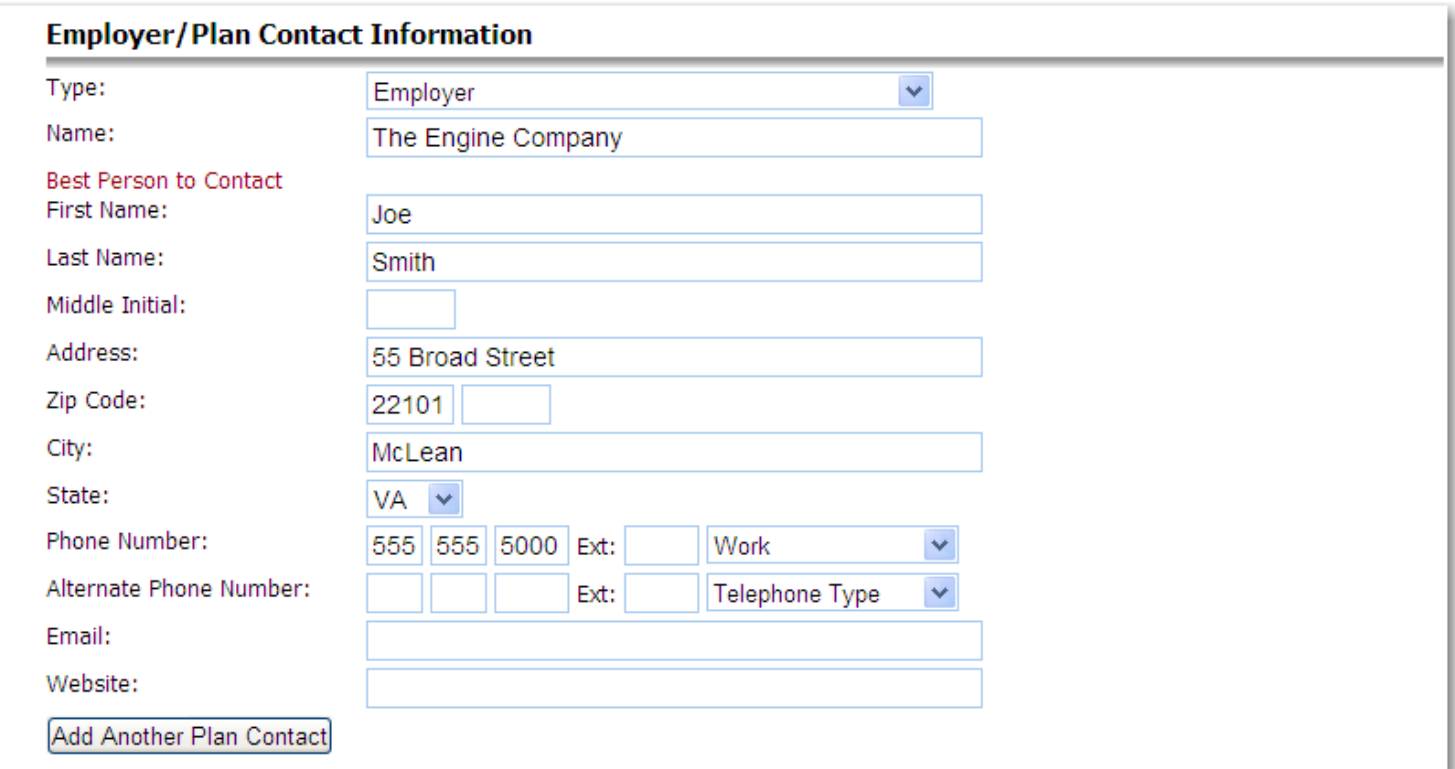

### **Other information and comments**

Please provide more detailed information about why you are contacting the Department for assistance below. Include information on efforts you have made to contact the plan administrator or employer to resolve the problem. Include a comment on how you believe your issue should be resolved and explain why. Please attach all relevant information to the request for assistance, such as: copies of claims, copies of insurance cards or benefits statements, copies of Notices of Potential Pensions received from Social Security, copies of any responses received from your inquiries to the plan administrator, copies of relevant portions of the plan documents or SPD (summary plan description). If your issue is related to a claim for pension benefits, please include the dates of employment and the employee's date of birth. If your issue is related to health claims, please include details on the date(s) of service and the amount (s) of the claim(s). See below on how to attach documents.

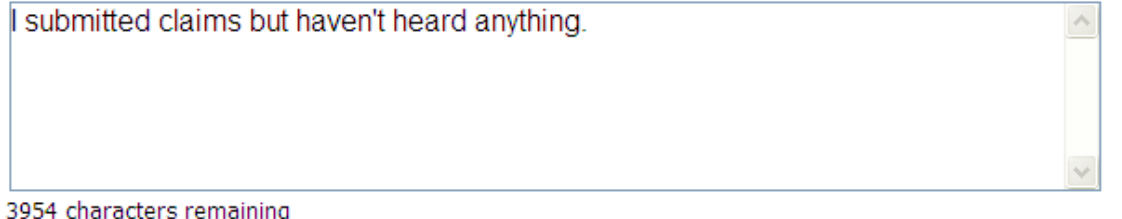

#### **Attachments**

If you have attachments you would like to append to your inquiry select the appropriate button below. If you select yes, after submitting your inquiry you will then be directed to the attachment upload page.

Yes, I have attachments I would like to upload.

◯ No, I do not have any attachments.

### When you have completed the form click Submit

#### Submit

# **After Submit button is selected:**

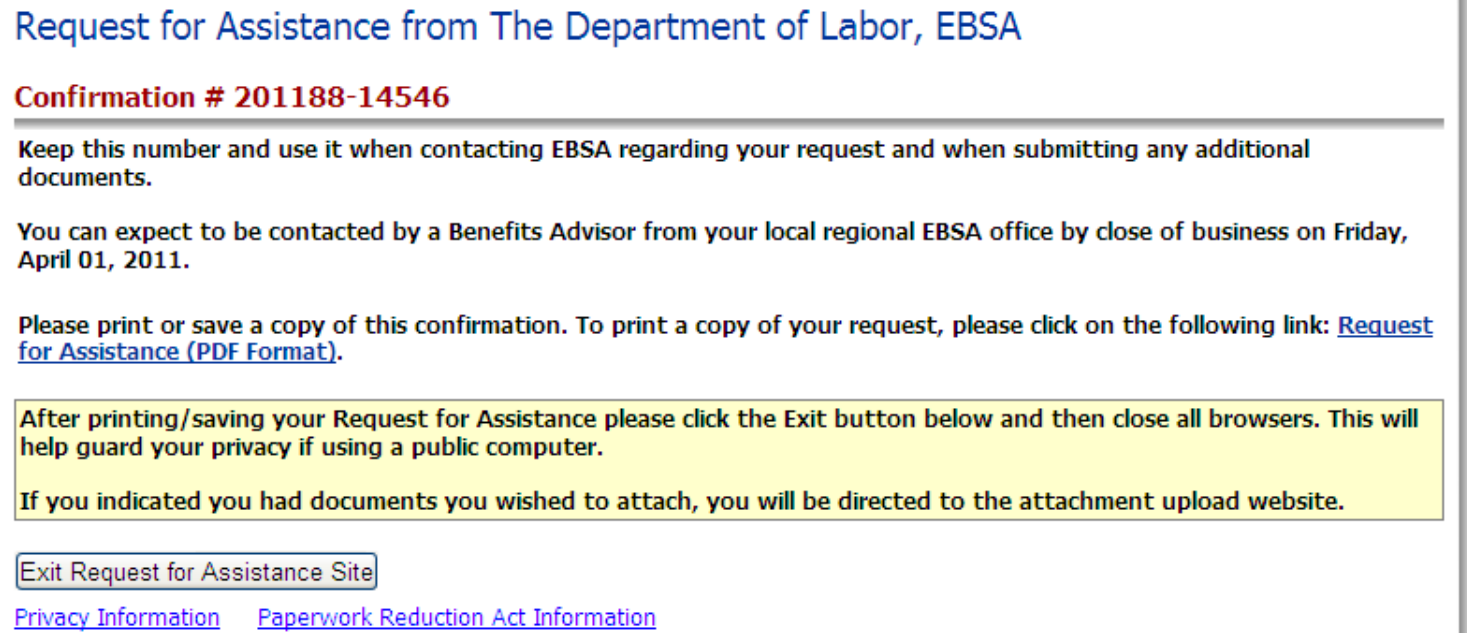

# **If selected documents to upload, after Exit:**

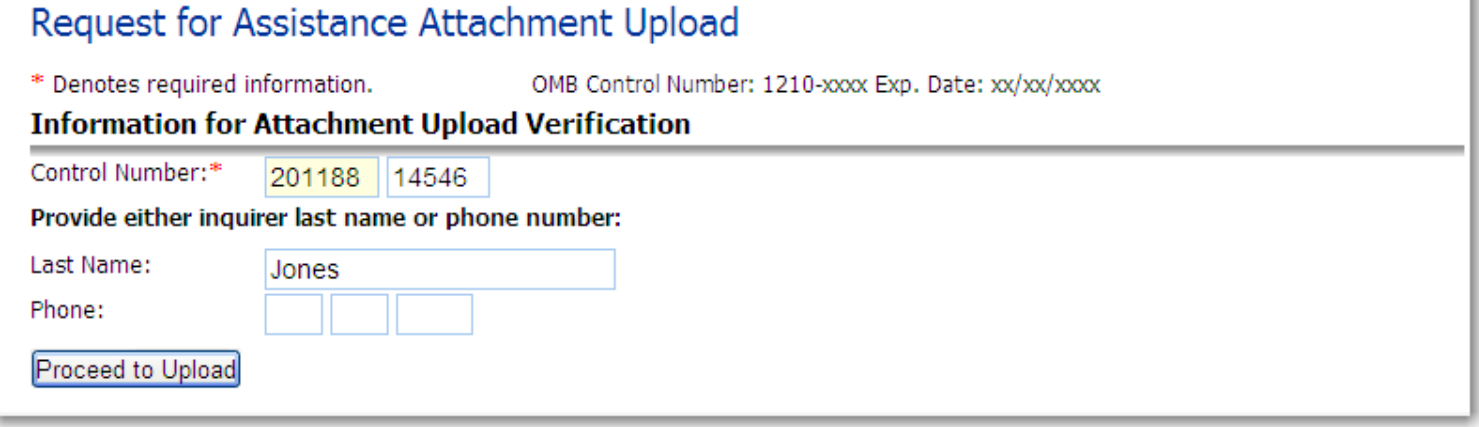

ï

## **For security reasons, user must re-enter telephone number to upload.**

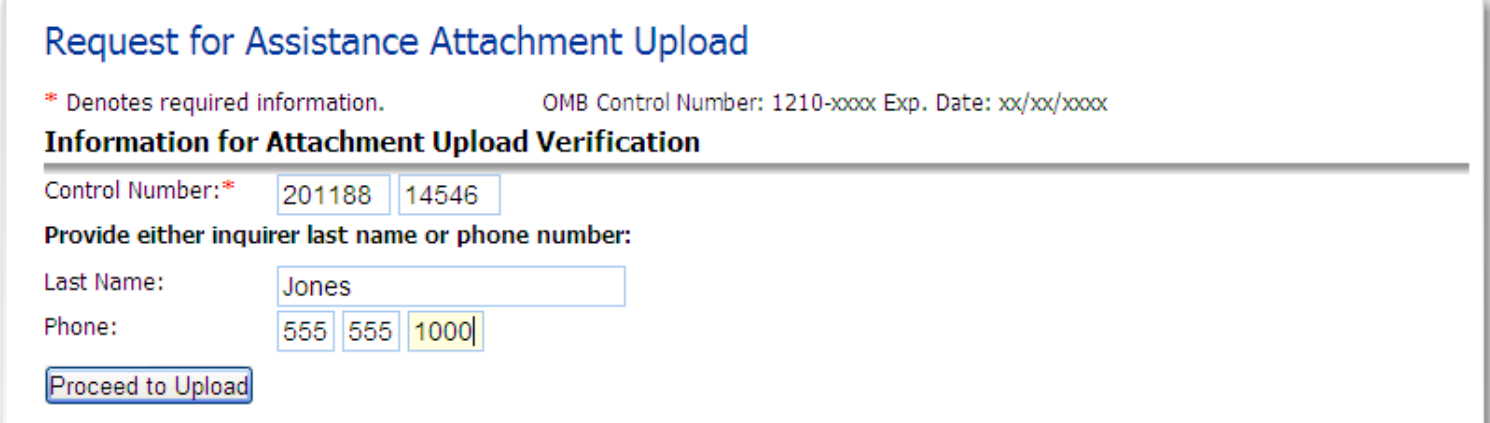

## **Upload screen:**

**Request for Assistance** 

Attachment Uploads - Click the Select Attachment button to start

### Select Document

Valid file types are pdf, txt, rtf, csv, doc, xls, docx, xlsx, jpg, jpeg, tiff, bmp, and gif.

When finished submitting your attachments, click the Exit button below and then close all browsers. This will help guard your privacy if using a public computer

**Exit Attachment Uploads** 

Having trouble with the Flash based uploader? Try our No-Flash version.